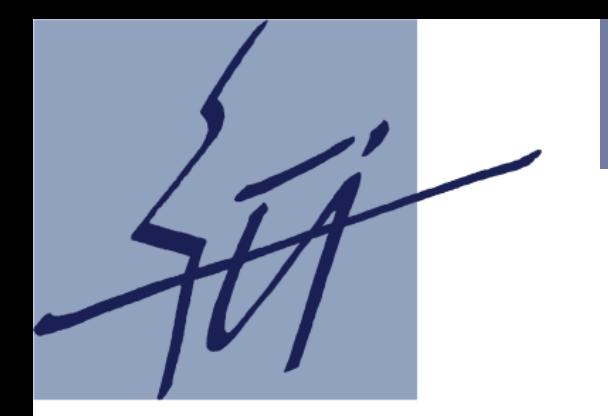

#### **STATISTIKA** VĚDA O USUZOVÁNÍ NA ZÁKLADĚ DAT

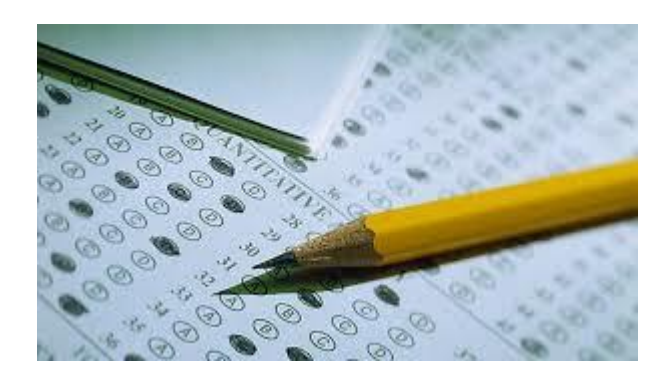

#### **Patrícia Martinková**

Ústav informatiky AV ČR [martinkova@cs.cas.cz](mailto:martinkova@cs.cas.cz) [www.cs.cas.cz/martinkova](http://www.cs.cas.cz/martinkova)

1.LF UK, 22. a 30. března 2017

### **Motivace**

- 
- Velké množství (medicínských i jiných) dat je sbíráno každý den
- Více je uplatňovaná tzv. "Evidence based medicine"
- Medik tohoto století se neobejde bez znalosti metod analýzy dat:
	- Pro porozumění odborným článkům
	- Pro kvalitní sběr vlastních dat
	- Pro dobrou komunikaci se statistikem, který pomůže data analyzovat
	- Pro samostatnou analýzu dat a interpretaci výsledků

• Znalost statistických metod je pro Vás **důležitá**!

## Obsah (požadavky k zápočtu)

#### **Popisná statistika**

- kategorická a numerická data
- četnosti (absolutní, relativní, kumulativní)
- aritmetický průměr, rozptyl, směrodatná odchylka
- medián, modus, kvartil, percentil, krabicový graf
- grafická a tabulková prezentace statistických dat, histogram

#### **Induktivní statistika**

- náhodný výběr, náhodný jev
- rozdělení pravděpodobnosti (binomické, normální /Gaussovo)
- intervalový odhad
- testování hypotéz (princip a význam).

## Zdroje pro tuto přednášku

- **3**
- Jana Zvárová: Biomedicínská statistika I. Základy statistiky pro biomedicínské obory. Karolinum, 2016.
- Karel Zvára: Biostatistika. Karolinum, 2008.
- Karel Zvára: Biomedicínská statistika IV. Základy statistiky v prostředí R. Karolinum, 2013.

## **Software:**

- Leccos lze spočítat v Excelu
- \$tatistica, \$P\$\$, \$A\$, ...
- **Statistické prostředí R**

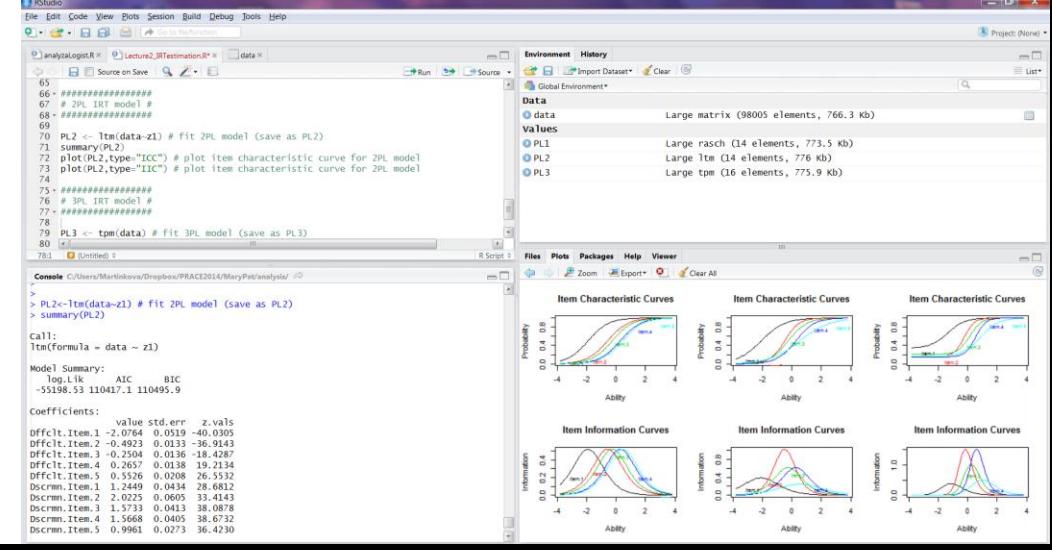

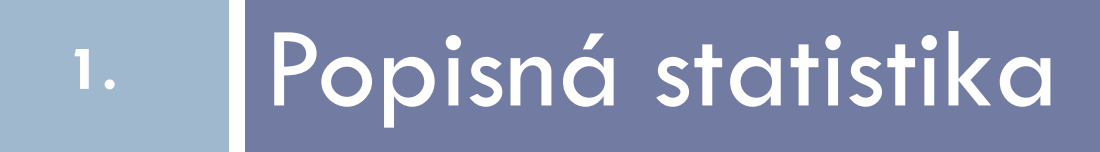

#### Popisná statistika

#### **Účel: popsat daný soubor dat Číselně:**

- průměr, směrodatná odchylka
- minimum, maximum
- medián, kvartily
- absolutní a relativní četnosti

#### **Graficky:**

- výsečový ("koláčový") graf
- sloupcový graf
- histogram
- dvourozměrný (x-y) graf (scatter plot) …

## Absolutní a relativní četnost (krevní skupina)

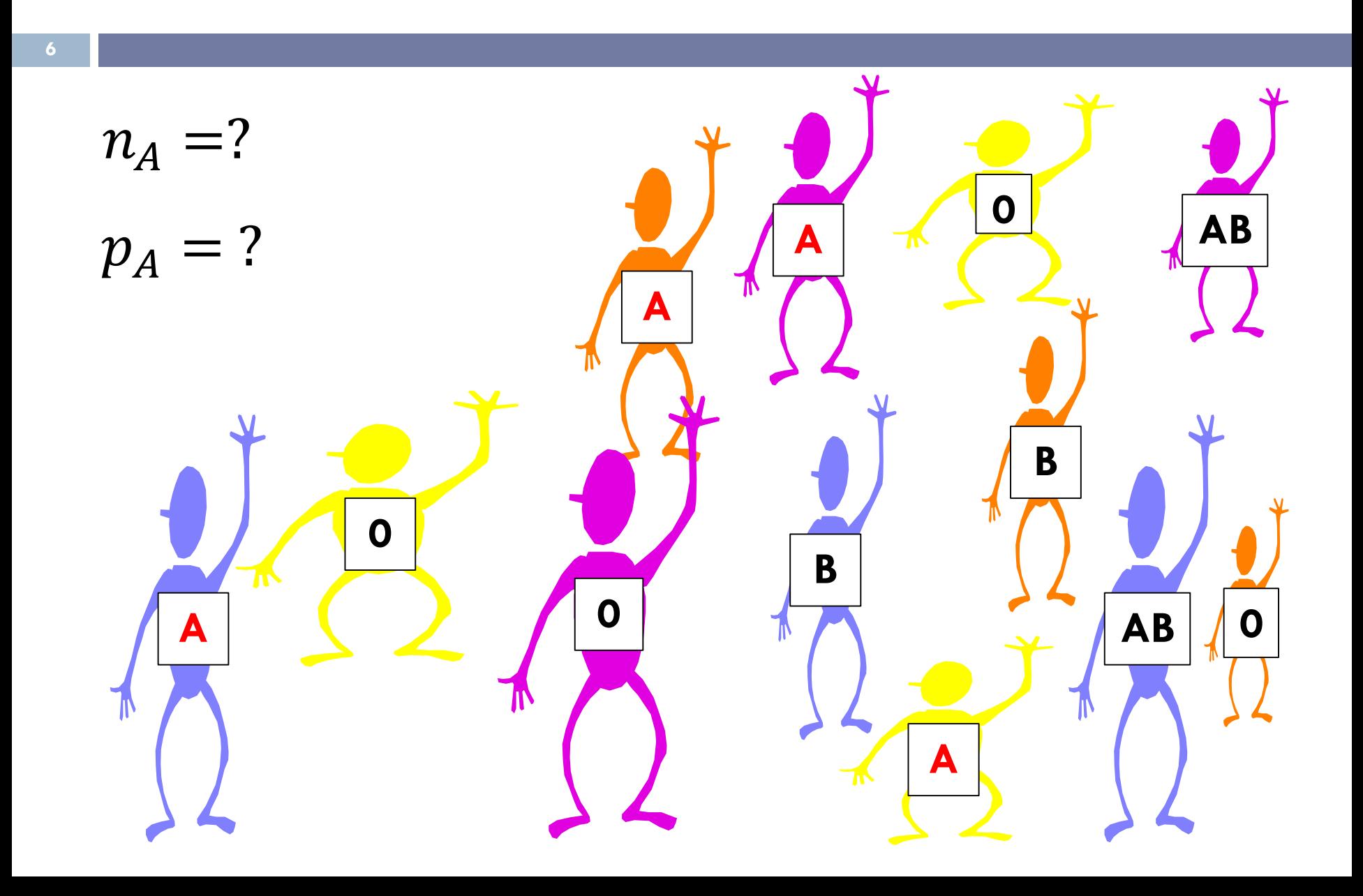

## Absolutní a relativní četnost (krevní skupina)

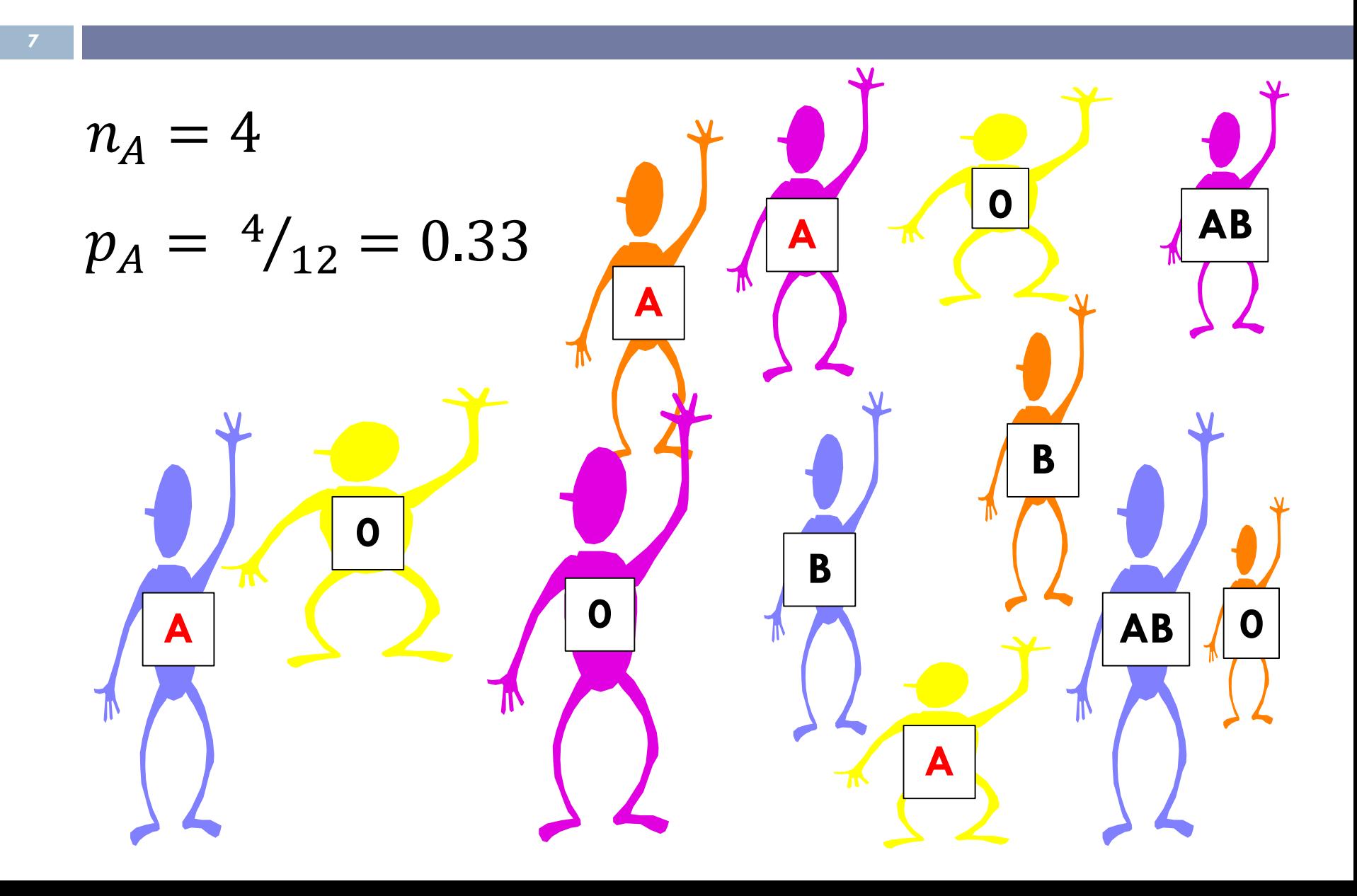

## Aritmetický průměr (výška)

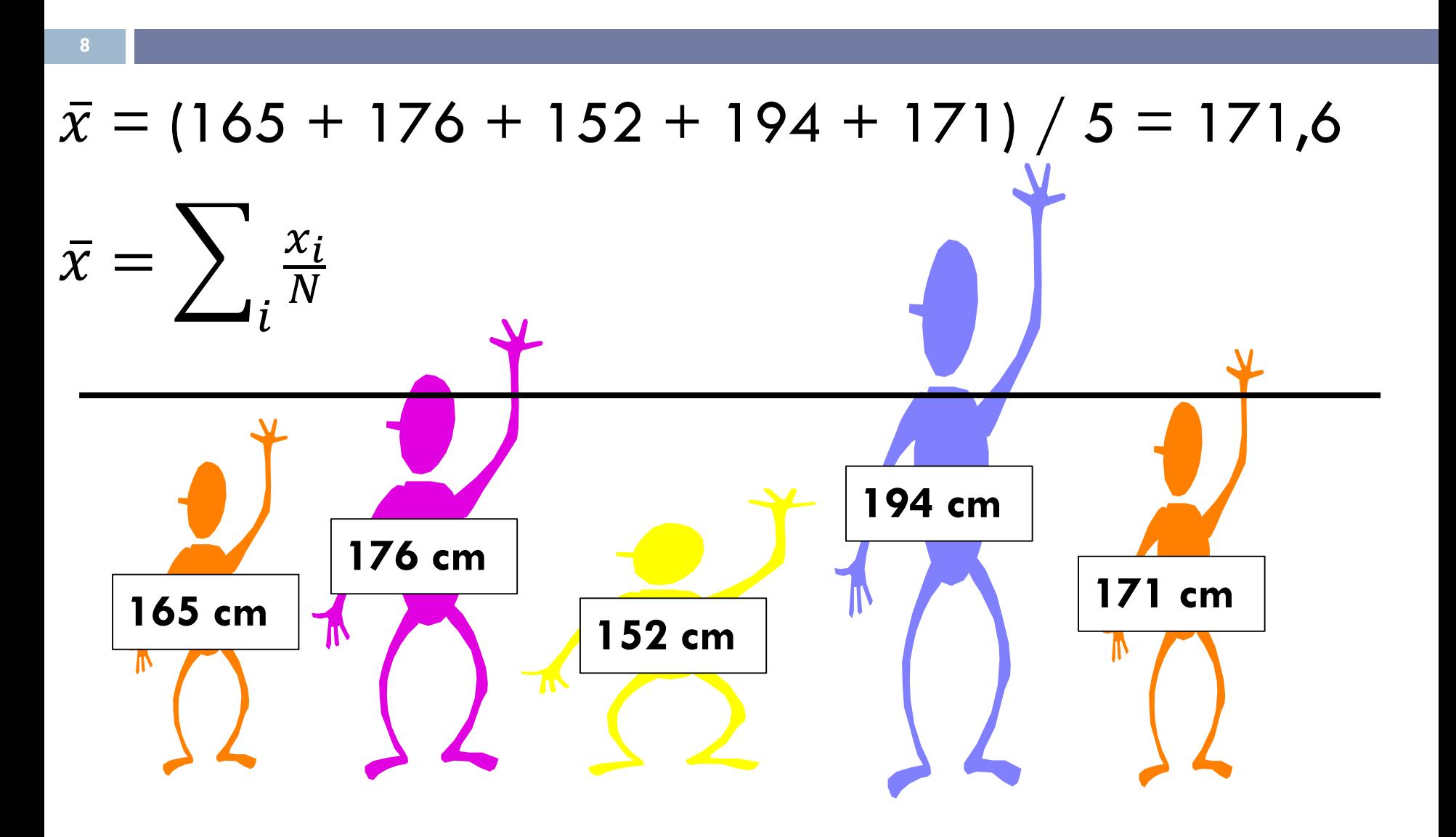

## Směrodatná odchylka (výška)

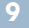

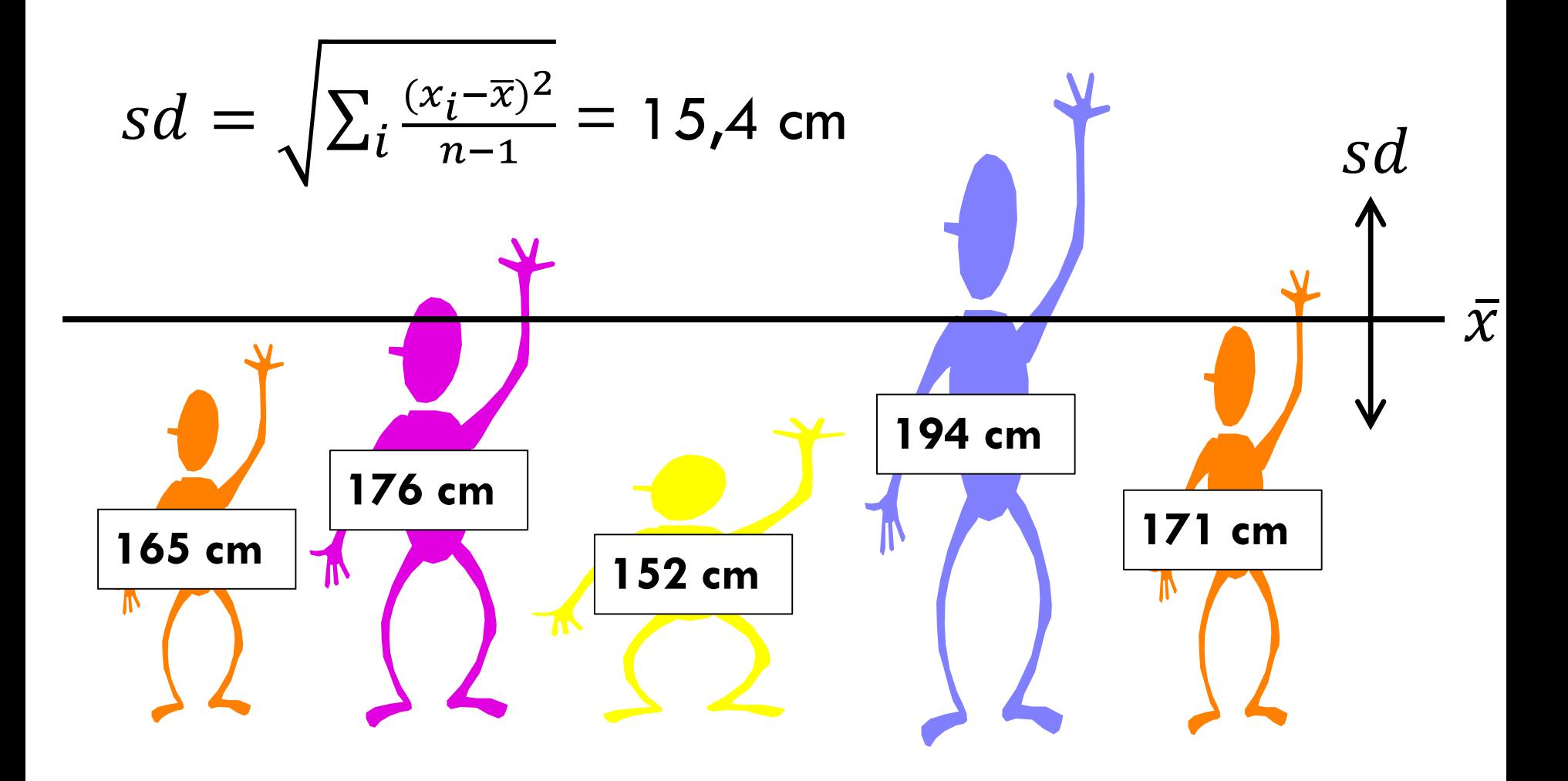

## Minimum (výška)

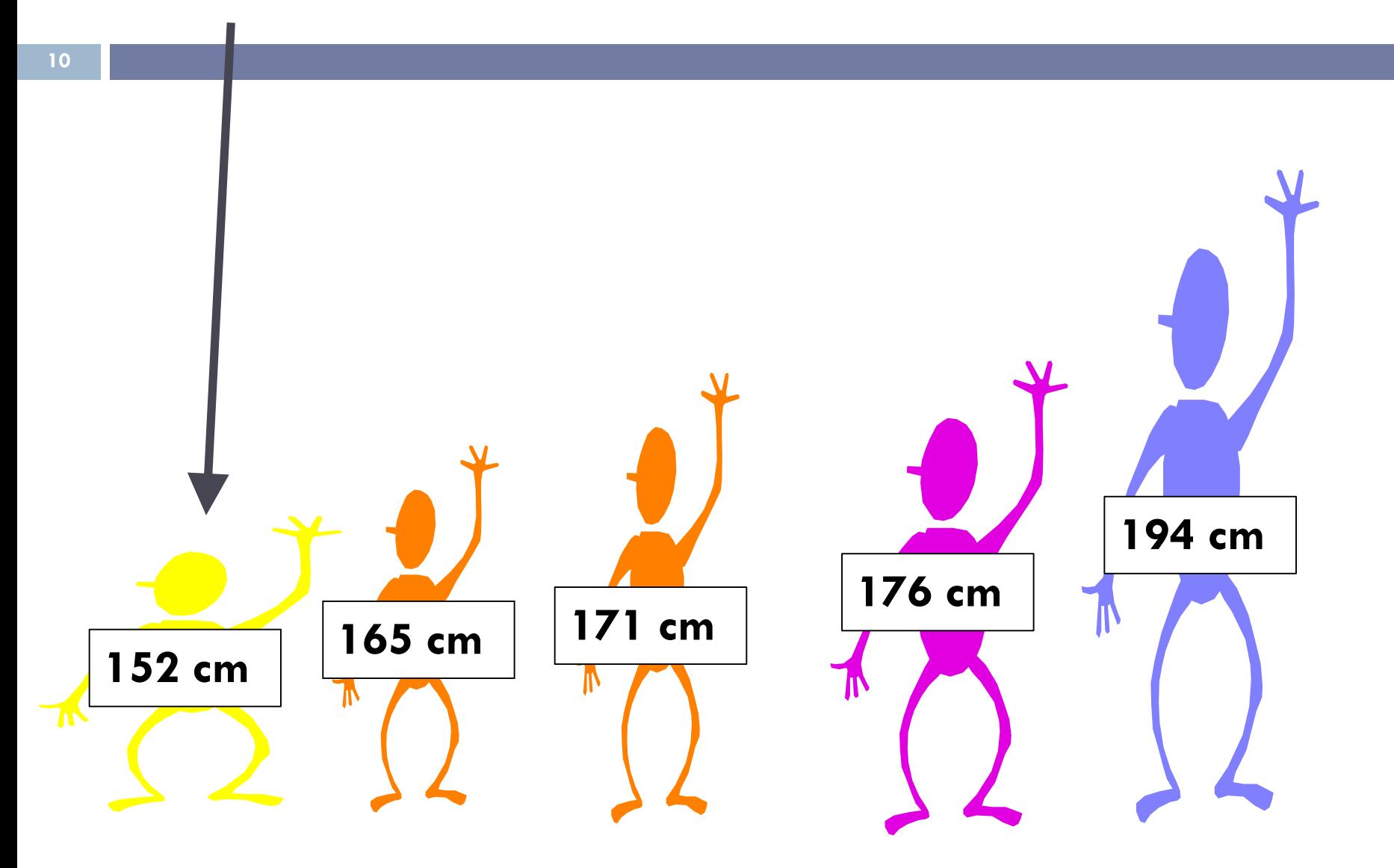

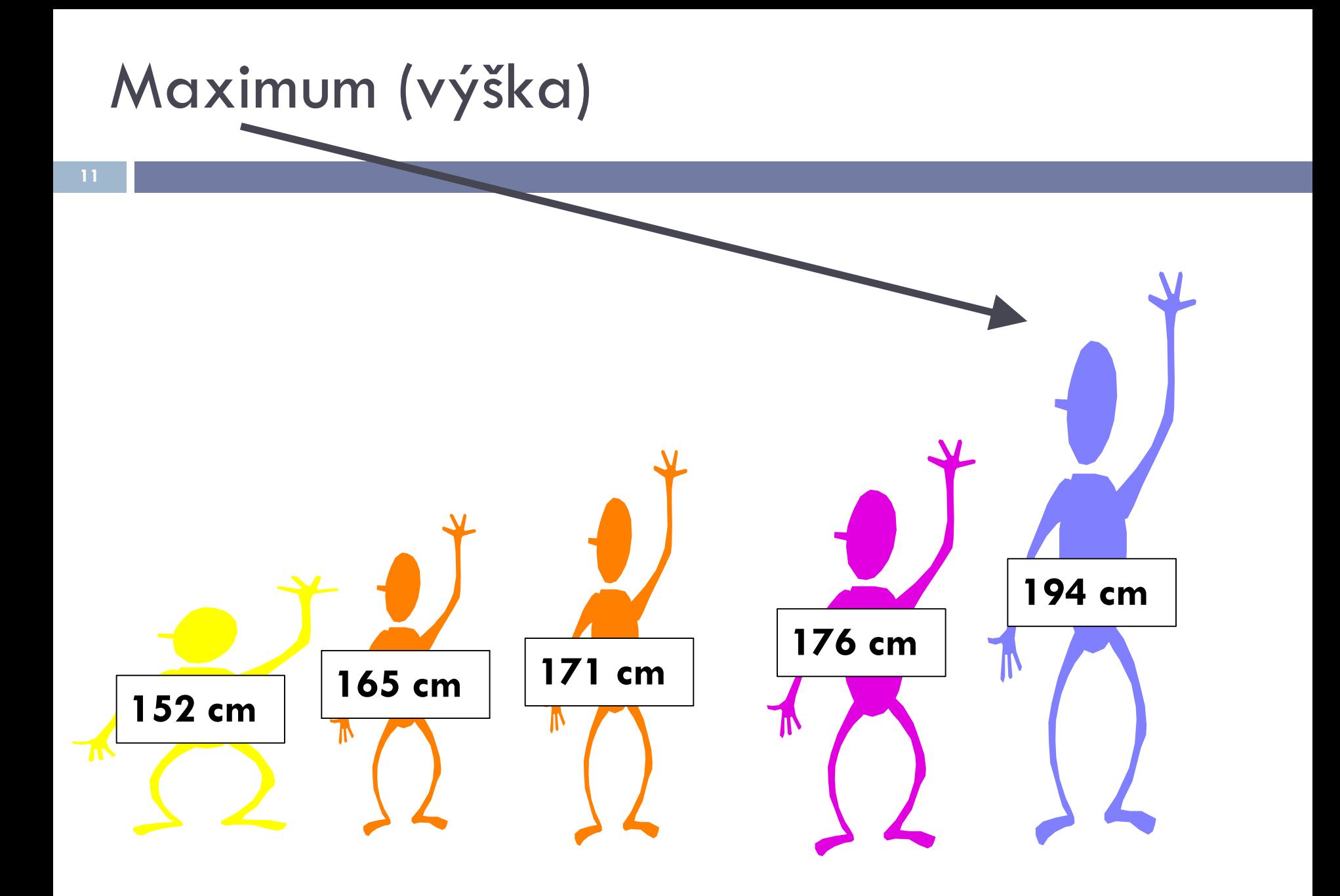

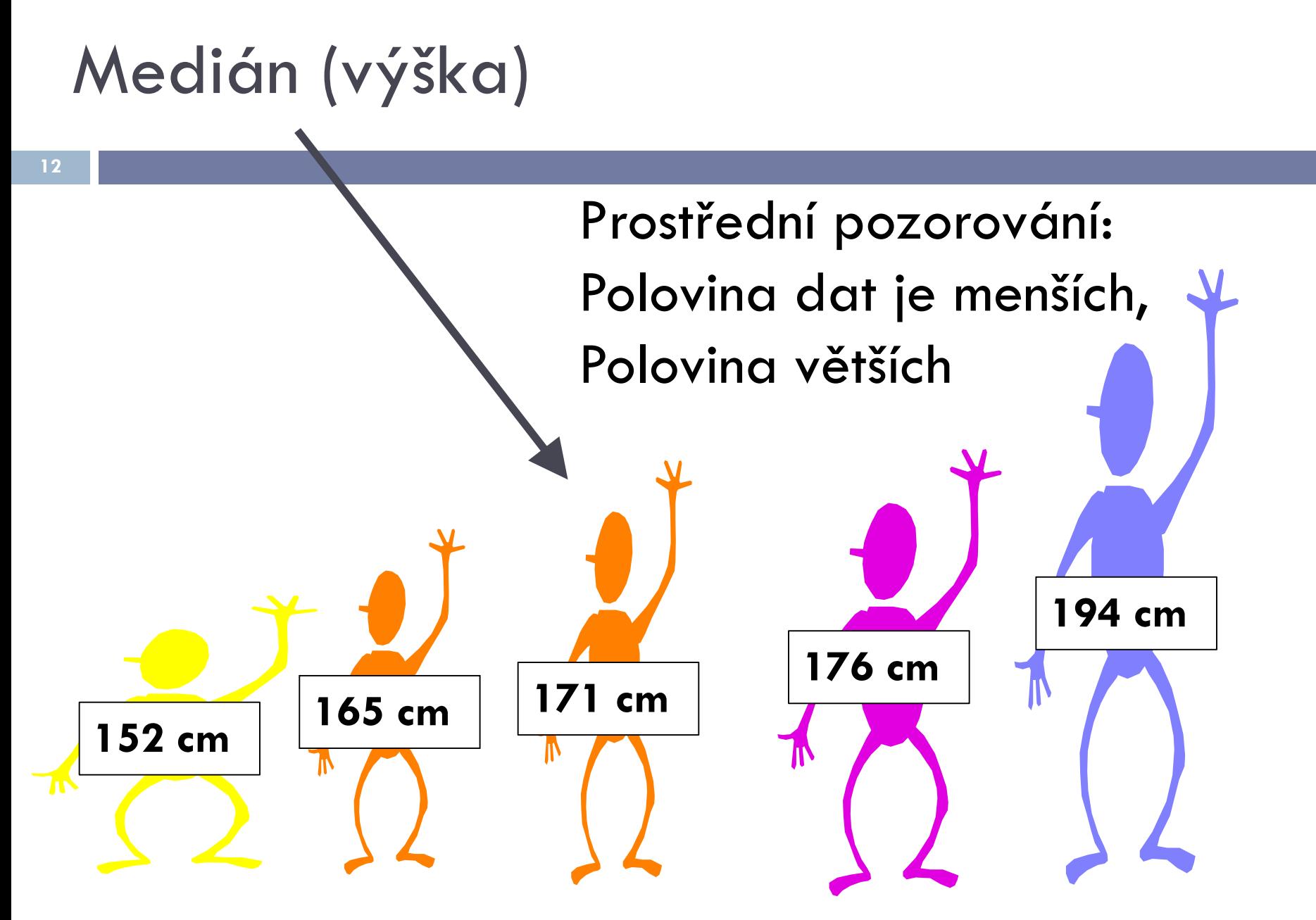

Pozn.: Pokud sudý počet, uvažuje se průměr prostředních dvou hodnot

#### Příklad: Pět mužů ze Seattlu

#### Pět mužů popíjí kávu v kavárně v Seattlu. Jejich roční příjmy jsou 19, 20, 24, 25 a 27 tisíc USD.

- Jaký je jejich průměrný příjem?
- Jaký je medián jejich příjmu?

**14**

#### Pět mužů popíjí kávu v kavárně v Seattlu. Jejich roční příjmy jsou 19, 20, 24, 25 a 27 tisíc USD.

• Jaký je jejich průměrný příjem?

(19+20+24+25+27)/5 = **23 tisíc USD**

• Jaký je medián jejich příjmu? **24 tisíc USD**

#### Příklad: Pět mužů ze Seattlu

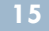

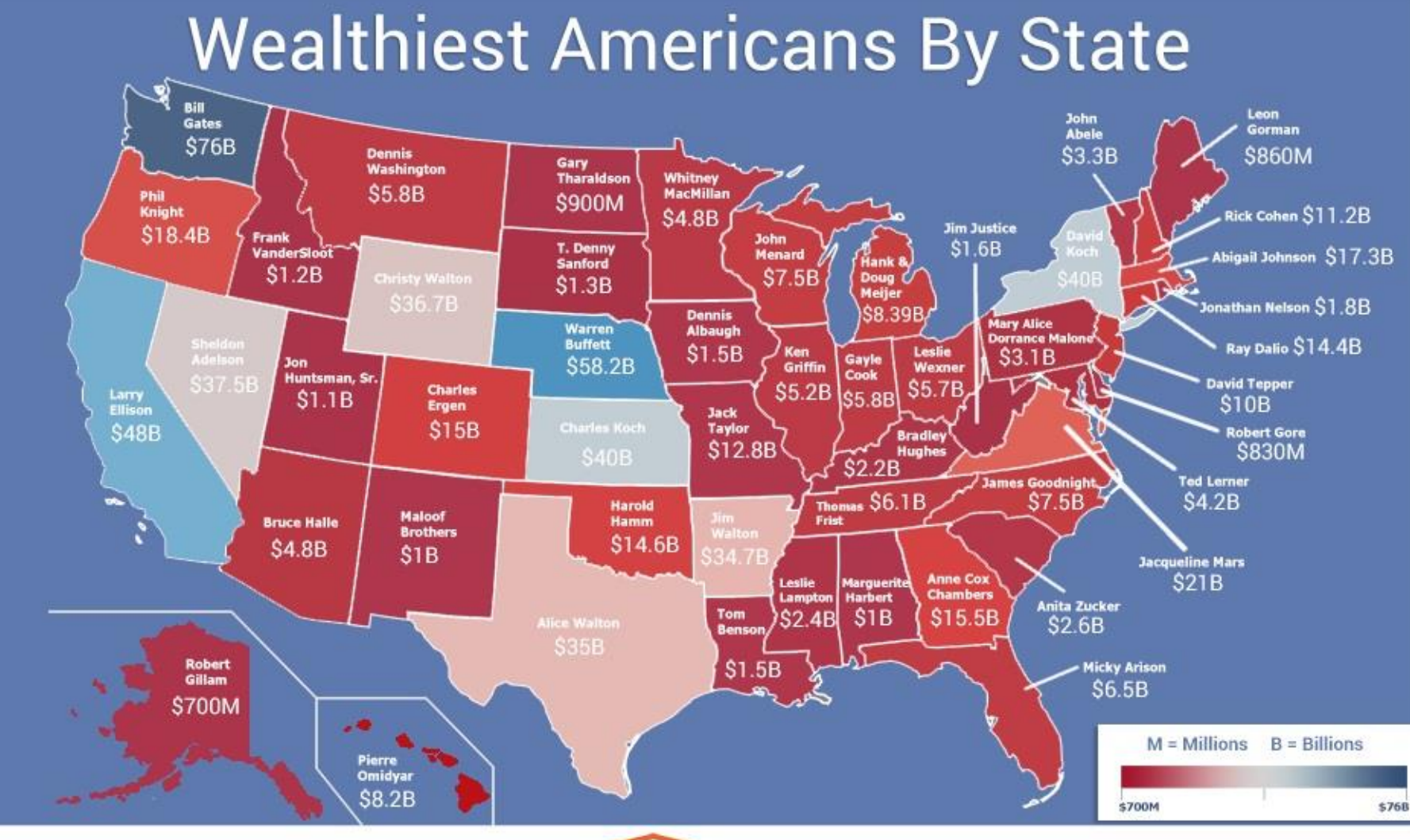

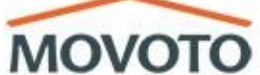

Pět mužů popíjí kávu v kavárně v Seattlu. Jejich roční příjmy jsou 19, 20, 24, 25 a 27 tisíc USD. Vejde Bill Gates, jehož roční příjem je 719885 tisíc USD.

- Jaký je nyní průměrný příjem těchto **šesti** mužů?
- Jaký je medián jejich příjmu?

**16**

**17**

Pět mužů popíjí kávu v kavárně v Seattlu. Jejich roční příjmy jsou 19, 20, 24, 25 a 27 tisíc USD. Vejde Bill Gates, jehož roční příjem je 719885 tisíc USD.

- Jaký je nyní průměrný příjem těchto **šesti** mužů?  $(19+20+24+25+27+719885)/6=72000/6=$ =120 000 tisíc USD
- · Jaký je medián jejich příjmu? 24 tisíc USD
- Kdy dáte přednost mediánu před průměrem?

## Grafická interpretace (věk při prvním porodu)

**18**

**Příklad** Uvažujme věky 11 matek při prvním porodu: 19, 25, 23, 28, 20, 24, 23, 21, 26, 22, 22

Age at first birth

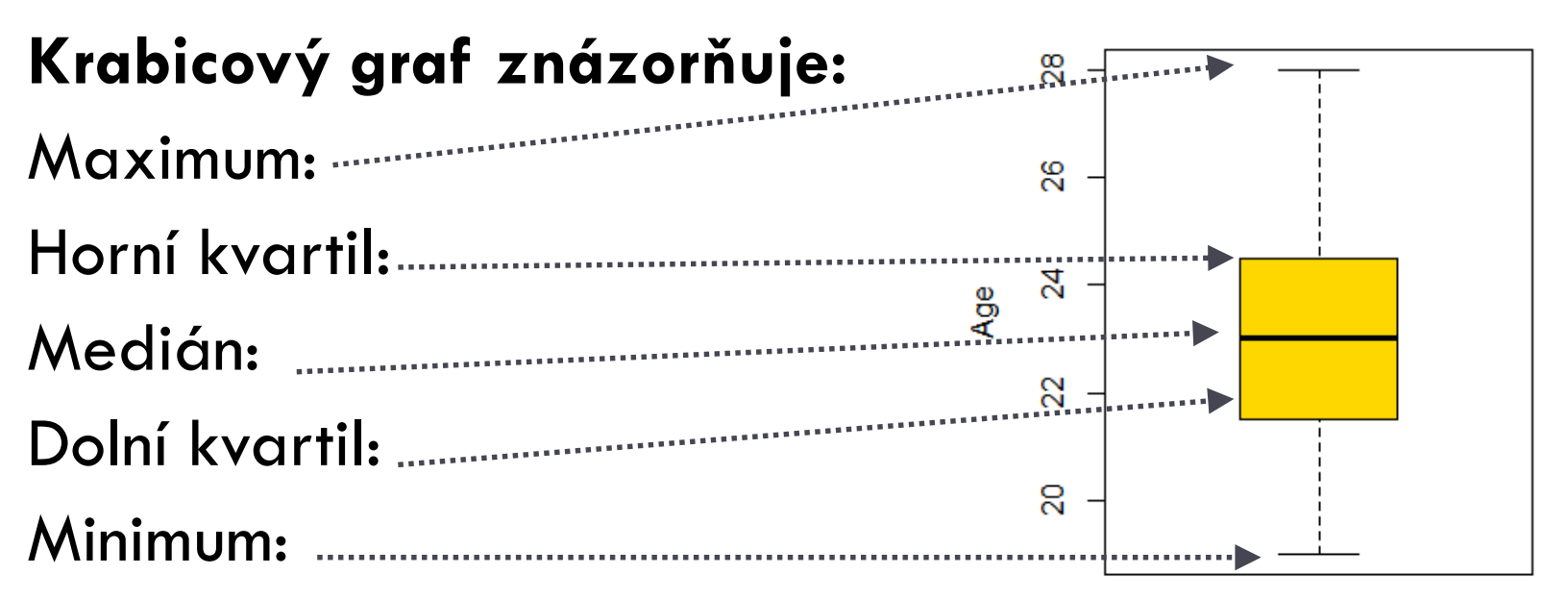

#### Pozn. Kvartil odděluje čtvrtinu dat od zbylých tří čtvrtin

## Grafická interpretace (věk při prvním porodu)

**19**

Věky 11 matek při prvním porodu seřazené vzestupně: 19, 20, 21, 22, 22, 23, 23, 24, 25, 26, 28

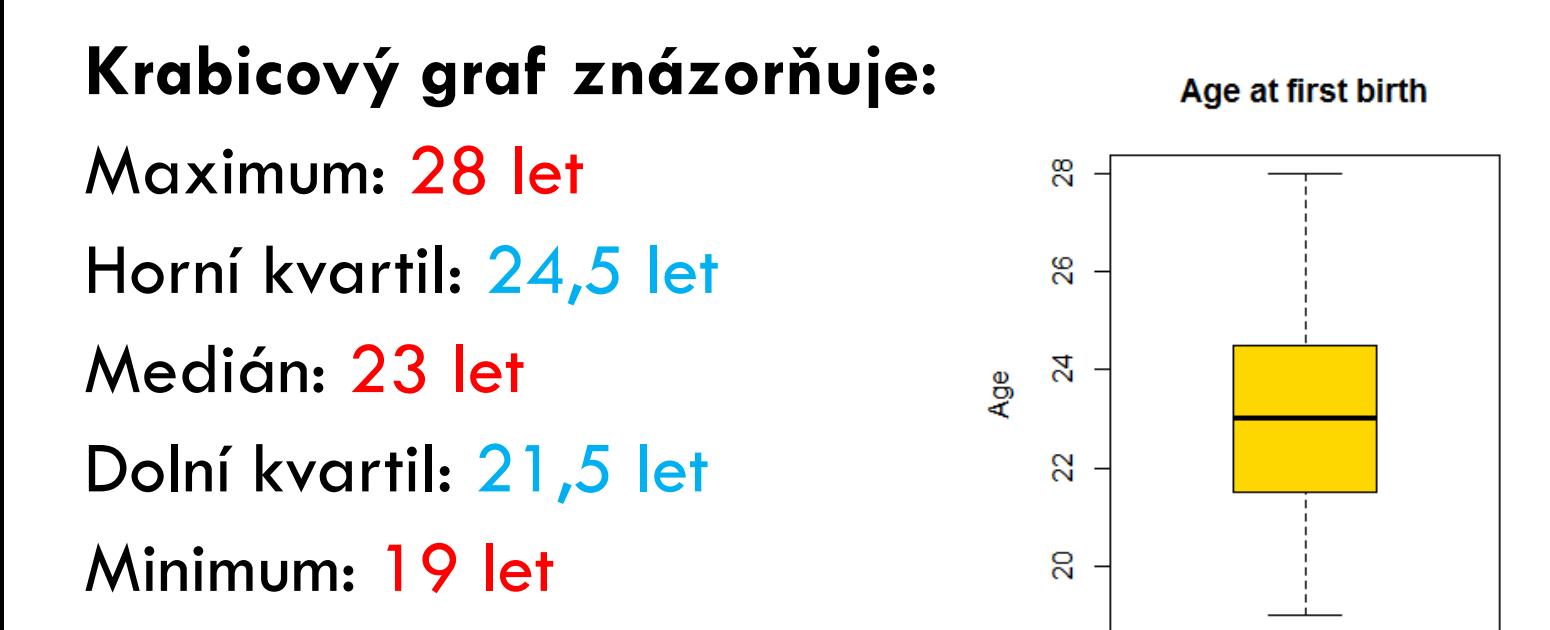

Pozn. Kvartil odděluje čtvrtinu dat od zbylých tří čtvrtin

### Krabicový graf

#### **Odhalte chybu v datech**

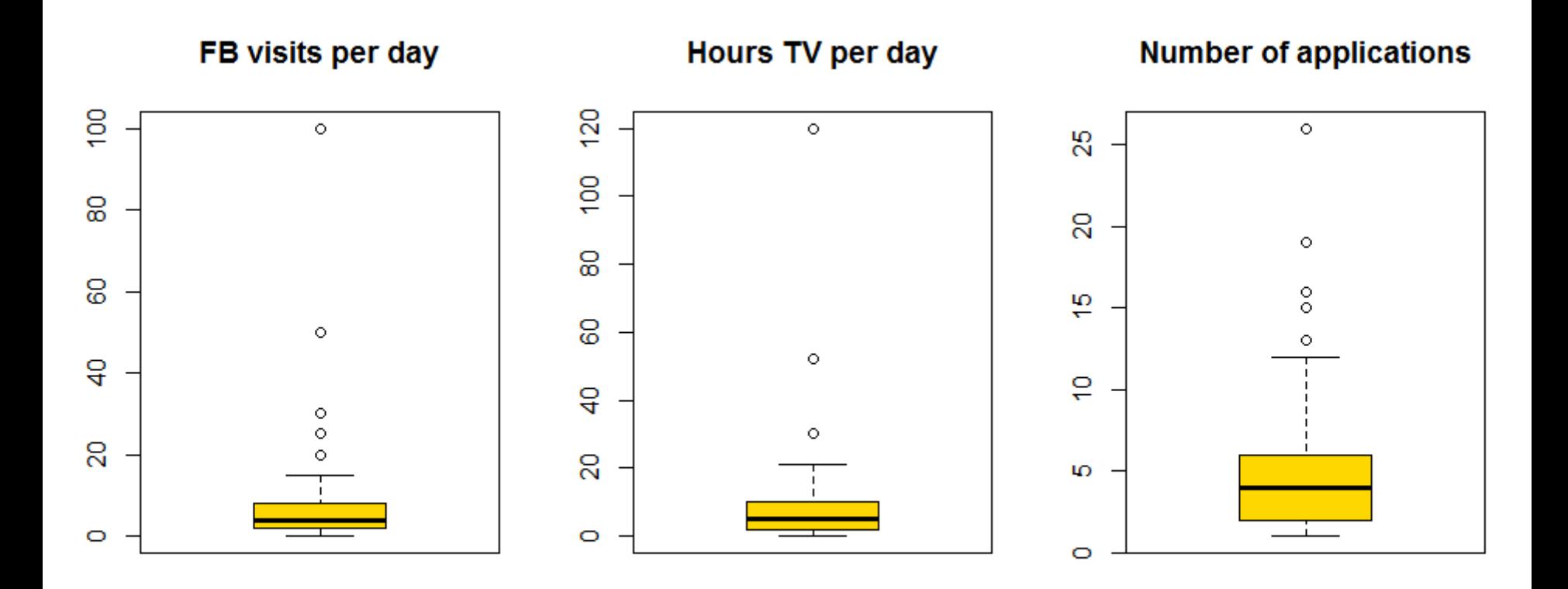

Pozn.: Body jsou tzv. **odlehlá pozorování**

#### Histogram (počet sourozenců)

**Histogram of num\_siblings** 

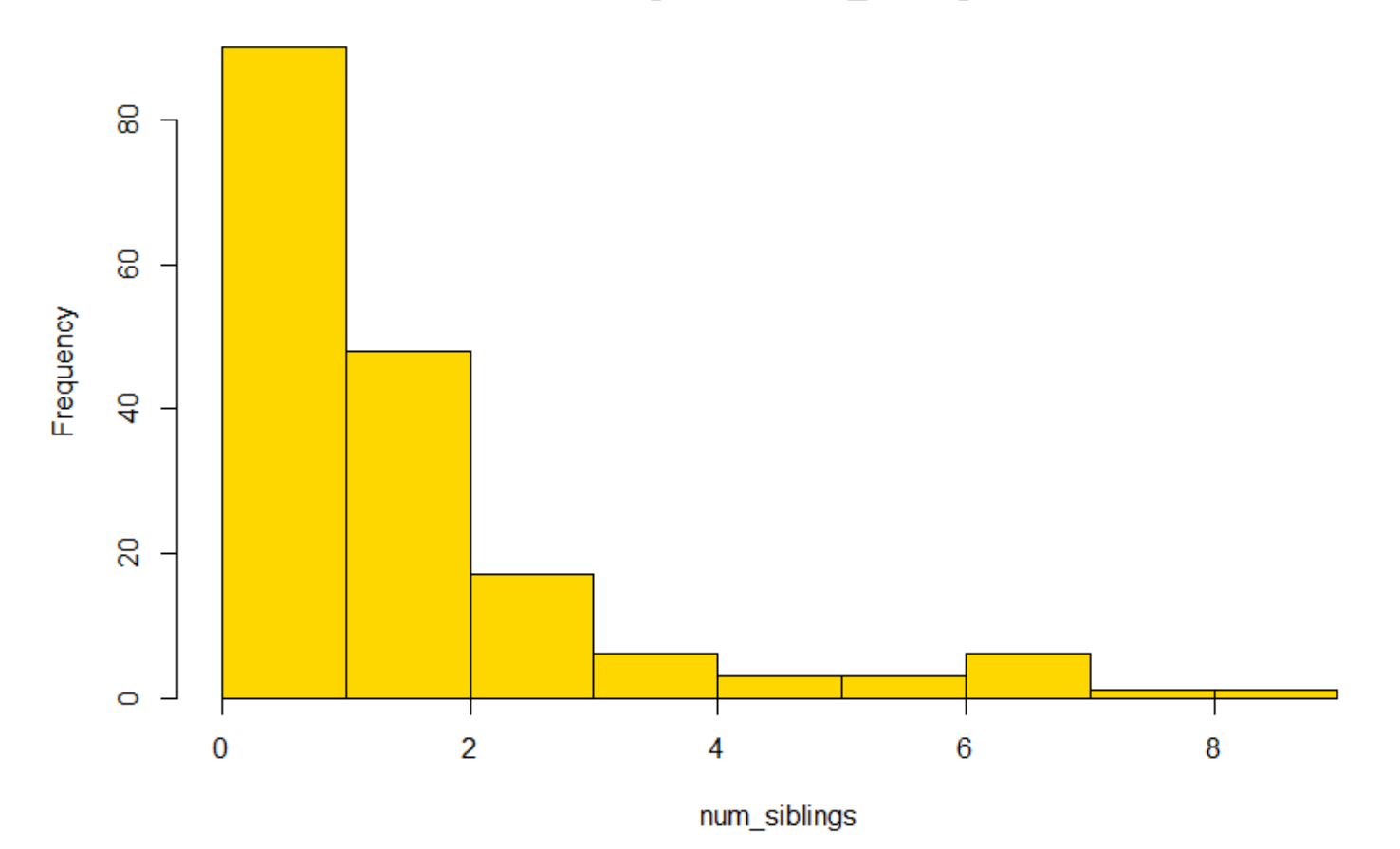

Jak by vypadal histogram porodní délky dětí?

### Koláčový graf

#### Vhodné pro znázornění frekvence kategoriálních dat (procenta se sčítají na 100%)

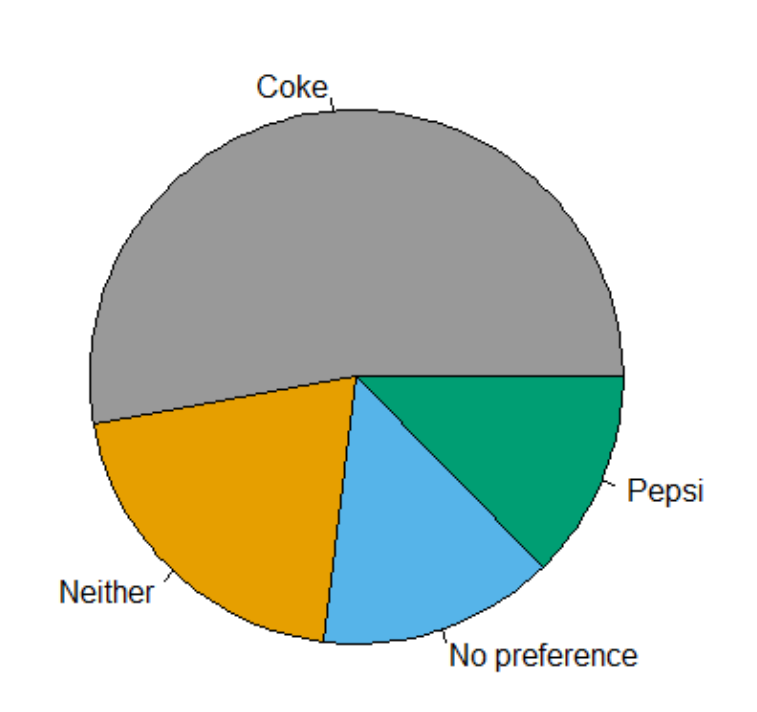

pepsi\_or\_coke

Bar plot

#### Vhodný i když se procenta nesčítají na 100%

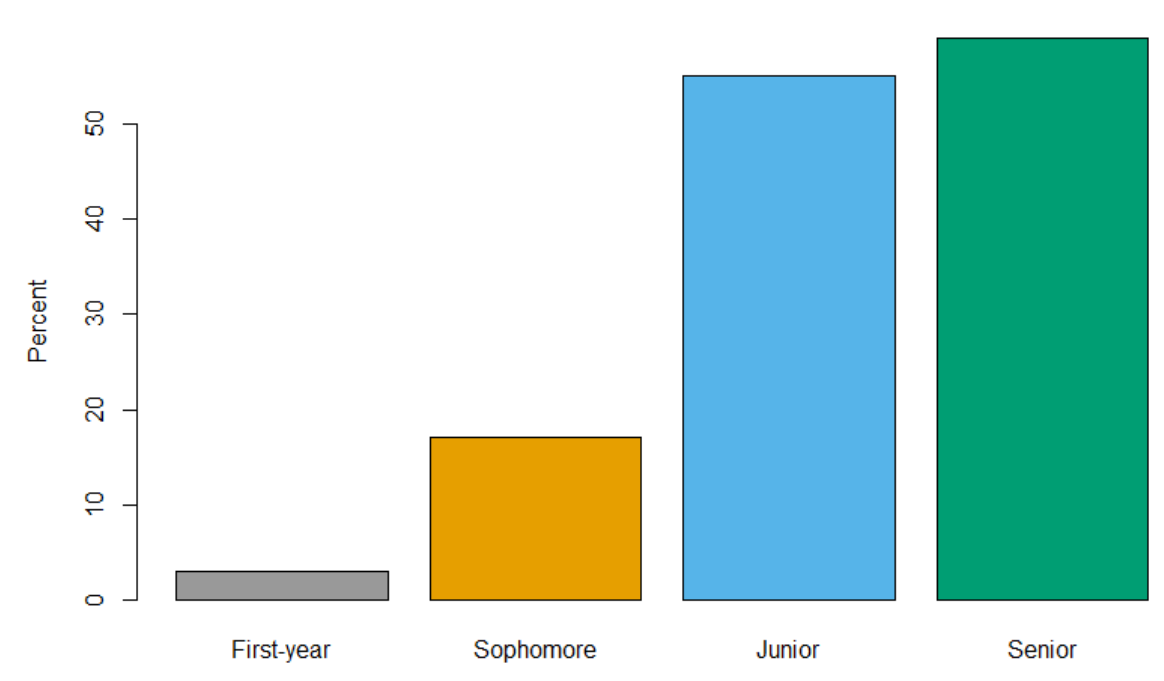

Percent voted (by class)

#### Příklady špatných grafů

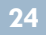

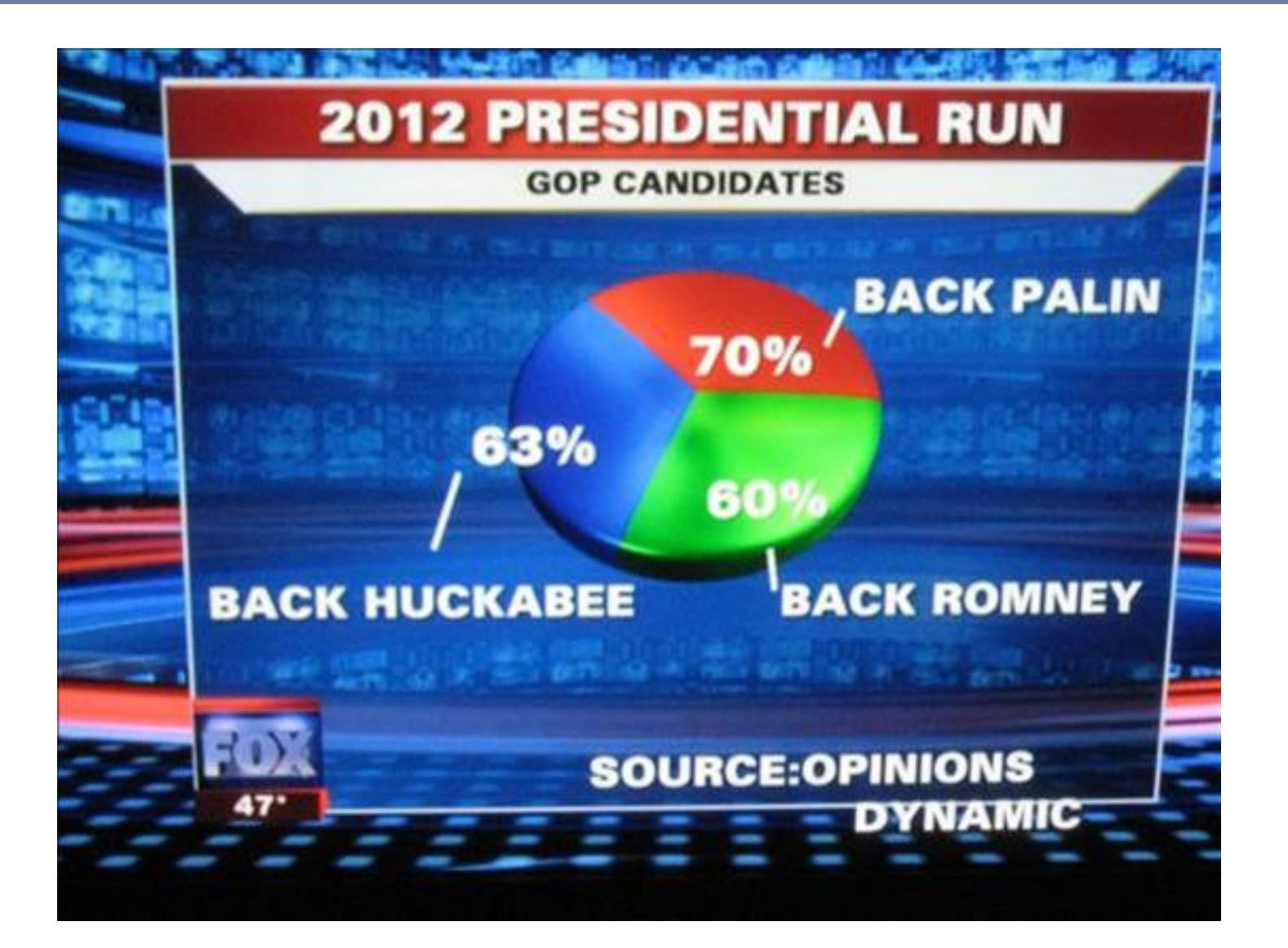

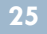

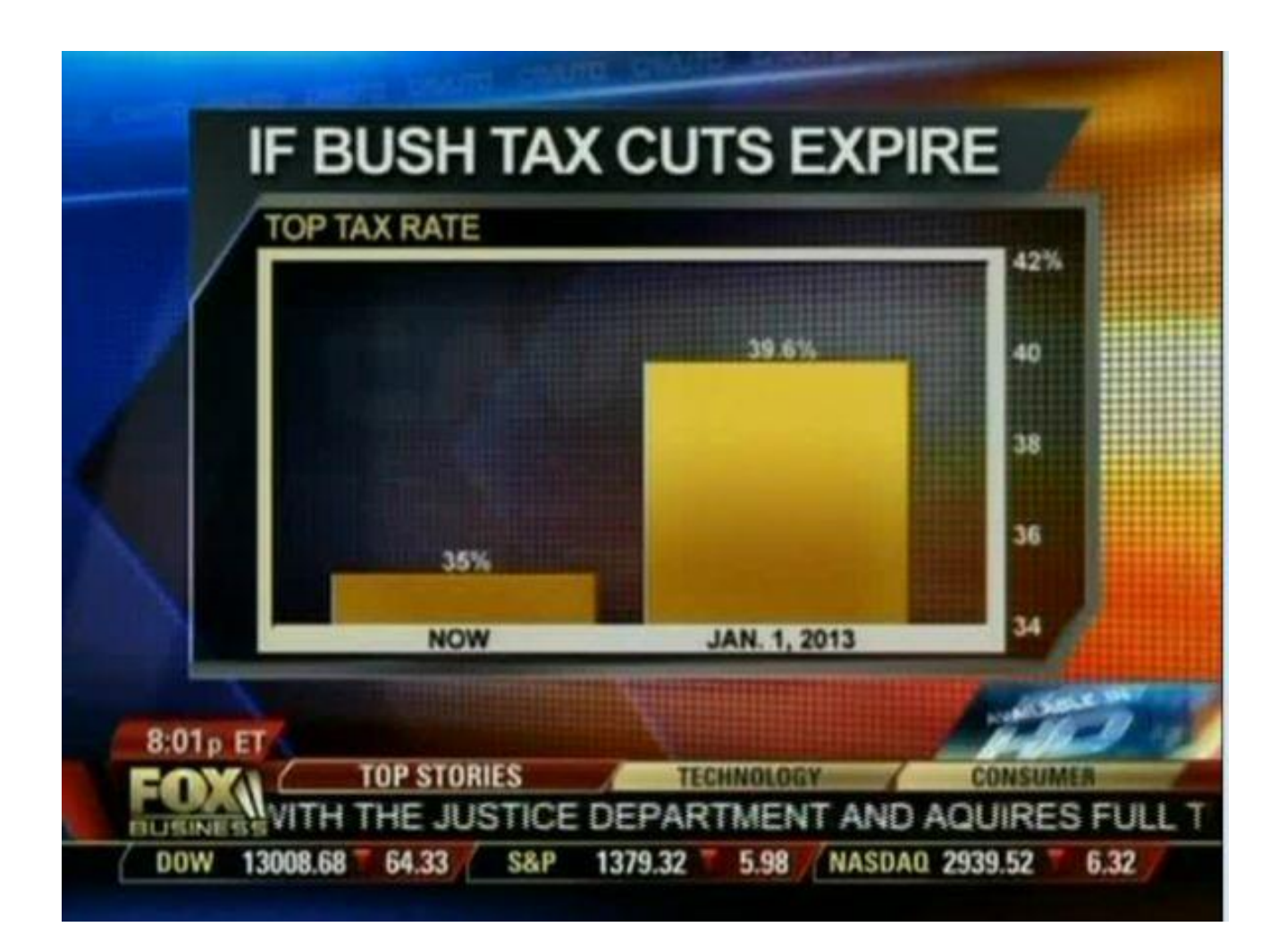

Visits to the 391 sites in the national park system, including the 58 major parks, peaked in 1987 at 287.2 million.

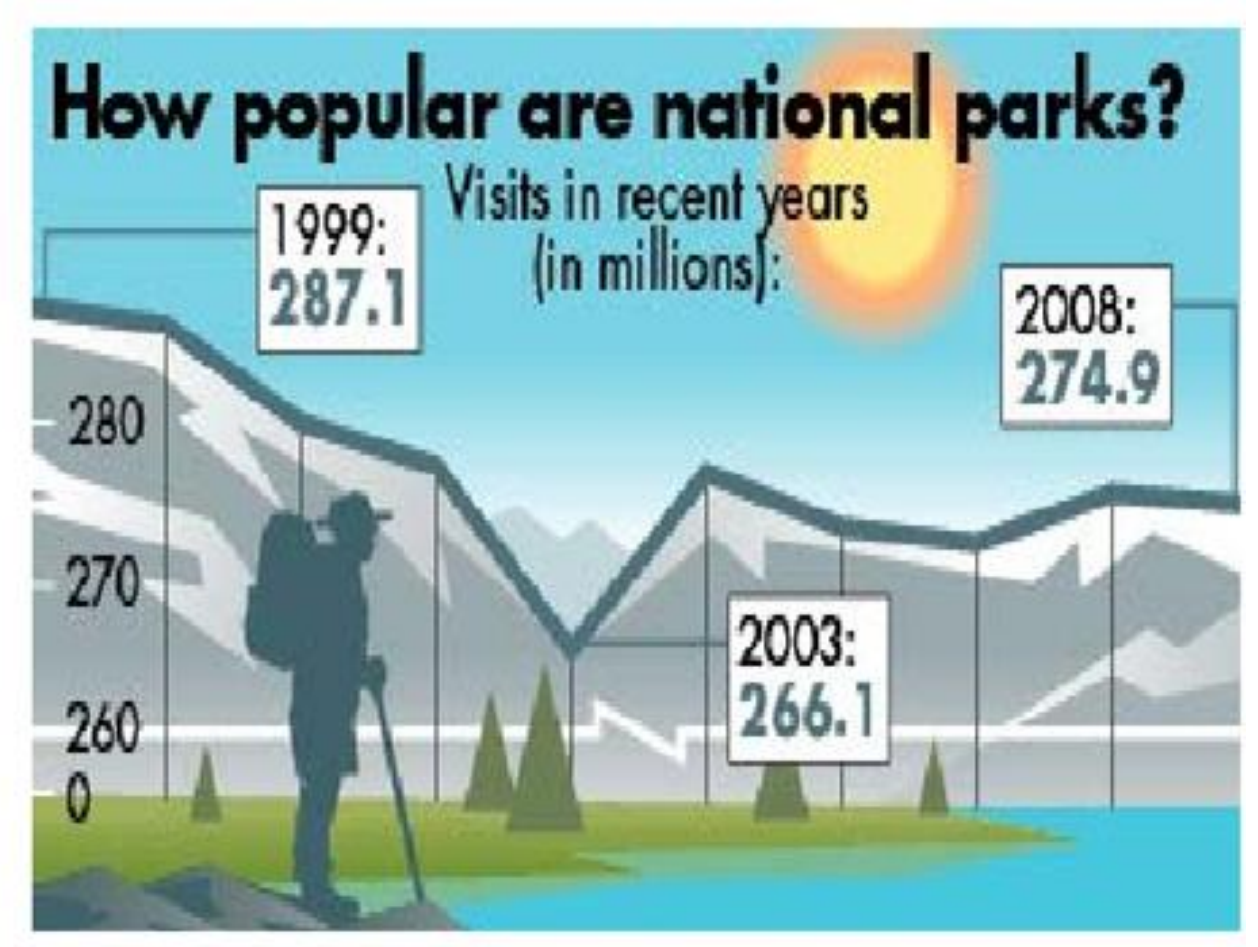

By Anne R. Carey and Karl Gelles, USA TODAY Source: National Park Service

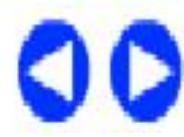

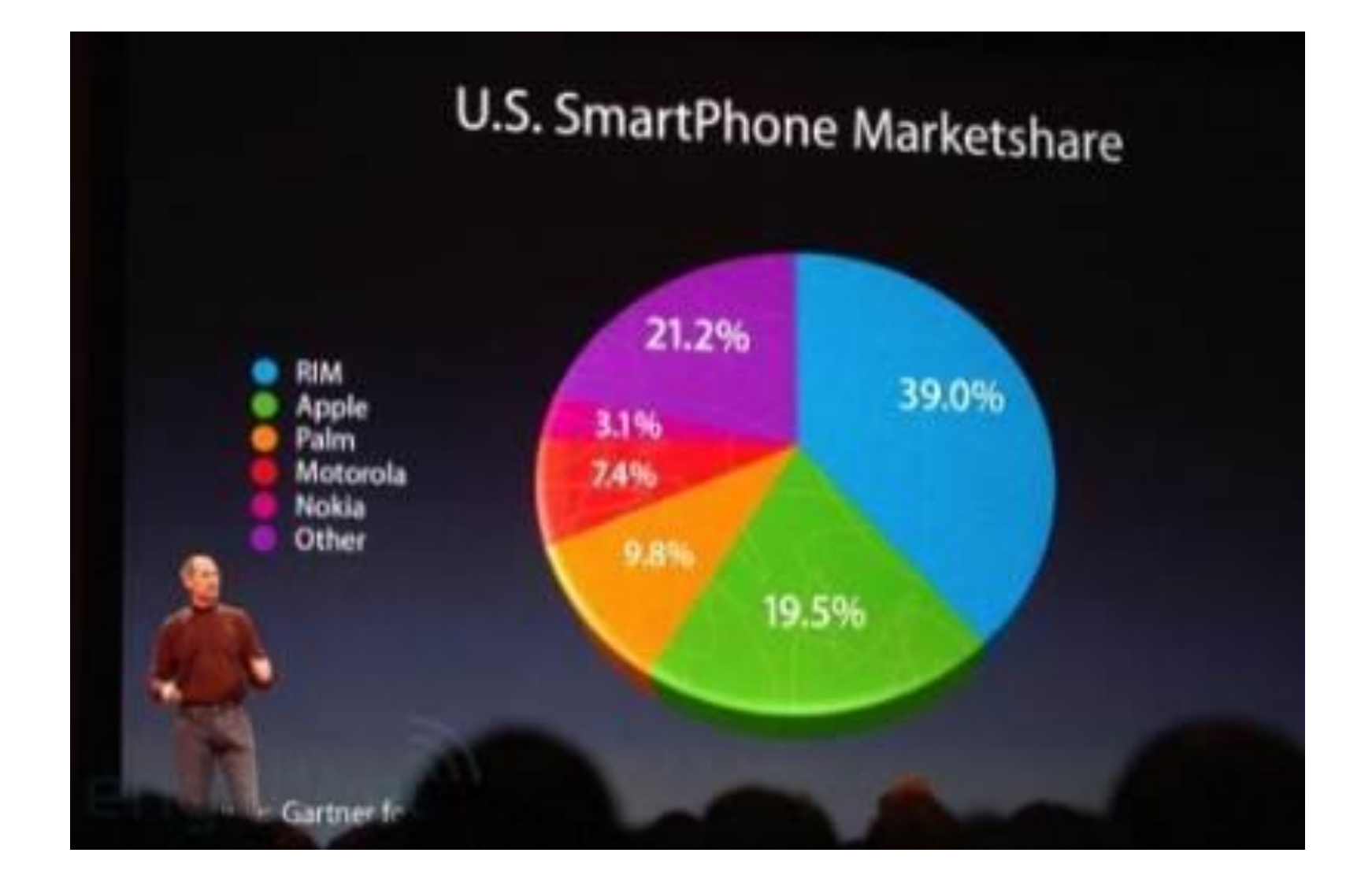

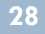

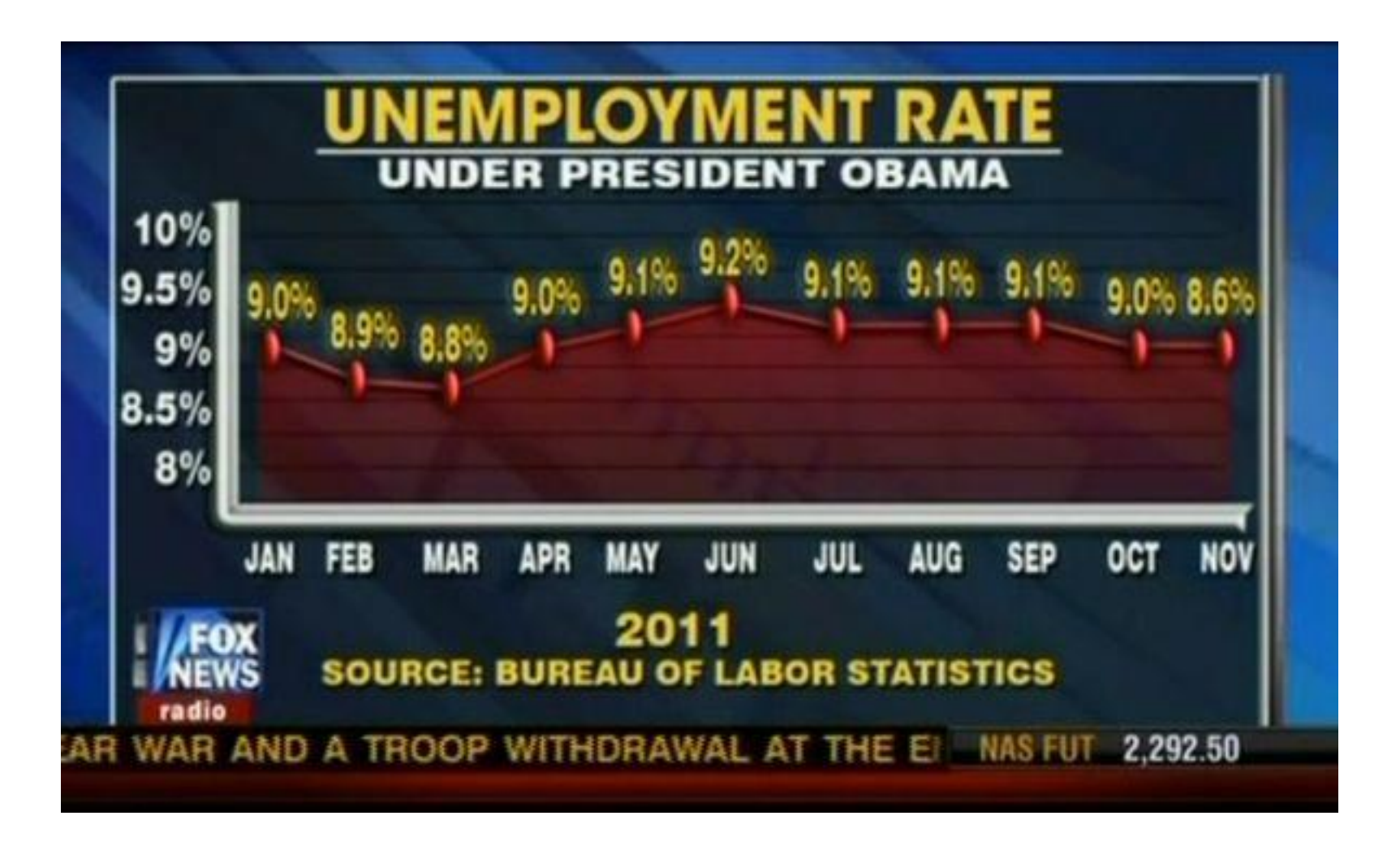

#### Popisná statistika - Shrnutí

- Úkolem je popsat daný datový soubor
- Důležité je zvolit vhodný způsob popisu dat
	- **Kategoriální data:**
		- Tabulka absolutních a relativních četností
		- Koláčový graf
	- **Numerická data:**
		- Průměr, směrodatná odchylka
		- Minimum, maximum, kvartily, medián
		- Krabicový graf
		- Histogram

#### DOTAZY?

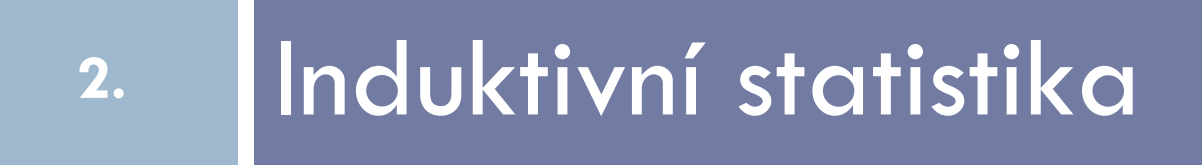

# **POZOR!!!** O DOST NÁROČNĚJŠÍ!!!

## Motivace: Validizační studie HCI testu

- **31**
- Dosahují starší studenti (graduate) lepších výsledků než mladší?
- Zlepší se studenti po výuce homeostázy?
- Je toto zlepšení větší, než u studentů bez výuky homeostázy?

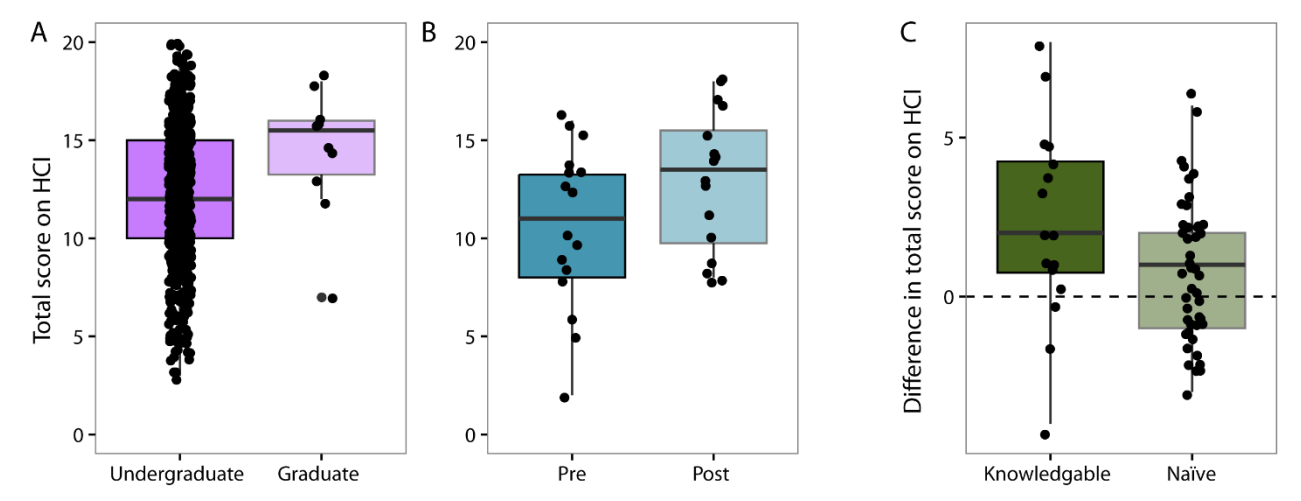

(McFarland, Price, Wenderoth, Martinkova et al, *CBE LSE,* in press) <http://physiologyconcepts.org/>

## Motivace: Validizační studie HCI testu

- **32**
- Dosahují studenti biologických oborů lepších výsledů?
- Jaký vliv má typ instituce?

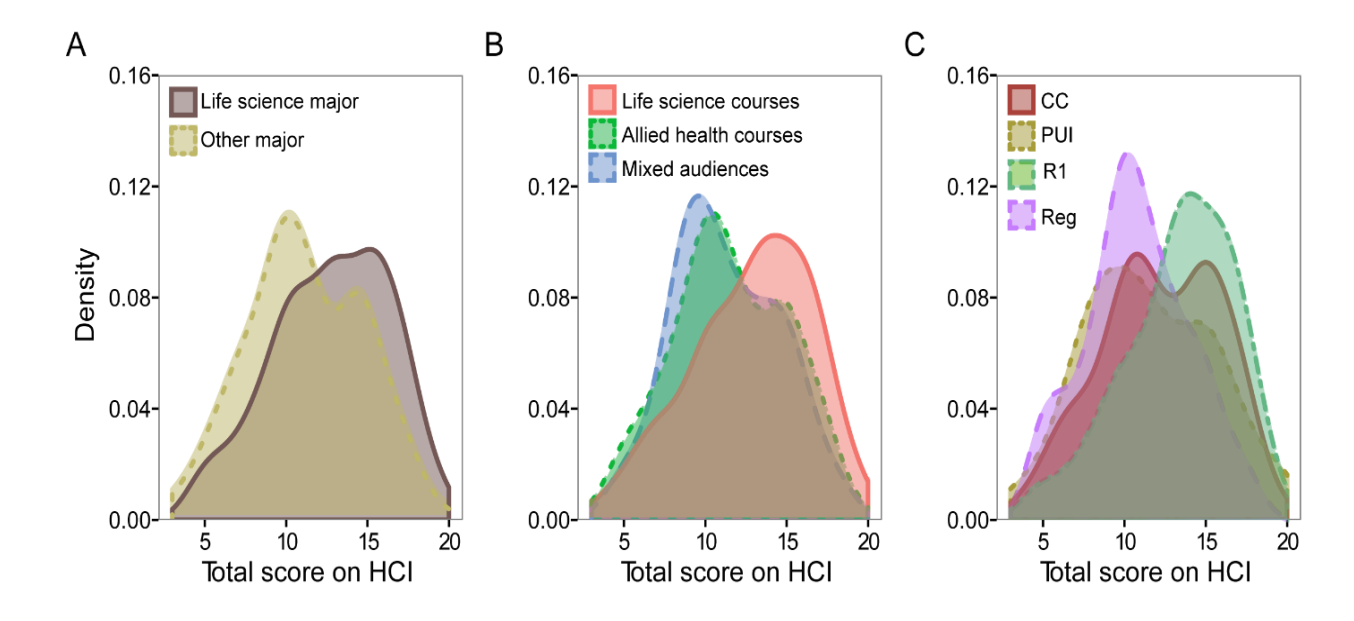

(McFarland, Price, Wenderoth, Martinkova et al, *CBE LSE,* in press)

## Induktivní statistika (také "statistická inference")

- **33**
- Cíl: Zobecnění závěrů z výběru na celou populaci
	- **Populace** soubor všech jednotek (osob, zvířat, …) splňujících dané podmínky
		- zpravidla není celý dostupný
		- bývá příliš velký
		- **Výběr** část populace,
	- u níž se "sbírají" data
		- měl by být reprezentativní

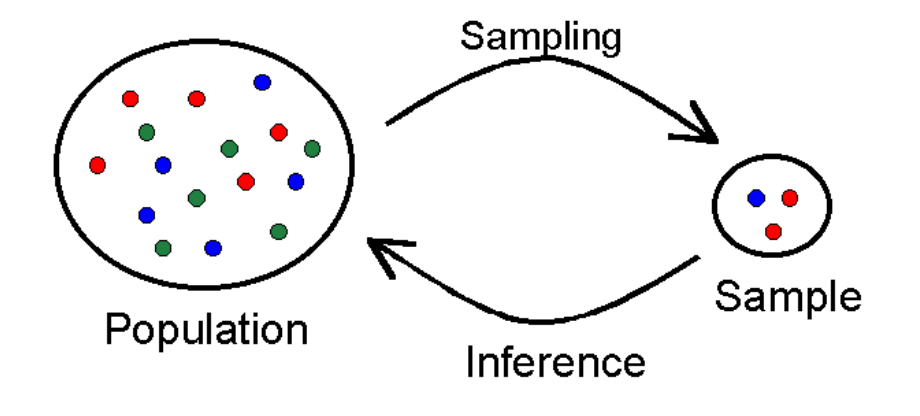

**POZOR:** Každý zobecňující závěr o populaci učiněný na základě výběrových dat je nutně zatížen nejistotou

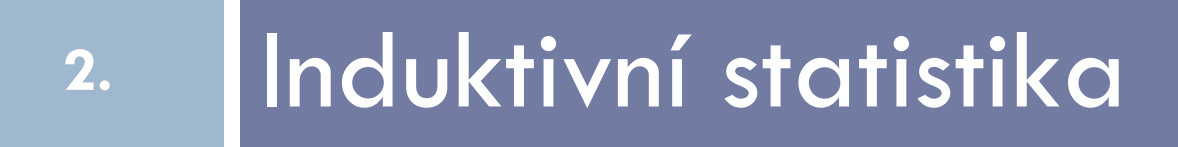

2a: Výběr

### Výběr – měl by být reprezentativní

#### Odstrašující příklad 1: Hodnocení lékaře

ma 2012-08-06 ★★★★★

Paní doktorku mohu vřele doporučit - je milá a vstřícná (poskytuje i telefonickou konzultaci). Také sestřička je vlídná a je vidět, že to s malými dětmi opravdu umí. Oceňuji objednací systém, který rozděluje nemocné a zdravé pacienty. Dalším pozitivem je pěkně vymalovaná a zařízená čekárna i ordinace.

Gabriela - 2017-02-23 -  $\star \star \star \star \star$ 

Velmi nedoporučuji, paní doktorka odmítá názor matky, léčila nás na něco, co dítě nemělo. Léčila je silné slovo, dostali jsme letáčky, co si máme koupit, že se dítě nelepší = nekoupili jsme to z letáčku. CRP se platí. Právě jsme se vrátili z nemocnice, léčba od paní doktorky šla proti tomu, co našemu dítěti skutečně je. A to jsem neustále konzultovala zdravotní stav a

#### Tzv., Voluntary response sample" Řešení: např. zadat anketu všem pacientům daného lékaře

## Výběr – měl by být reprezentativní

#### Odstrašující příklad 2: Porovnání skupin

#### - **Experimentální skupina:**

- Náhodný výběr nemocných nemocí XY
	- (Pozn.: jeden lékařův příbuzný má také nemoc XY)

#### - **Kontrolní skupina:**

- Zdraví jedinci, většinou příbuzní a známí lékaře

## Výběr – měl by být reprezentativní

#### **Strategie náhodného výběru:**

- Prostý náhodný výběr (simple random sample)
- Stratifikovaný výběr (stratified sample)
- Klastrový výběr (cluster sample)

- **Zajistěte náhodný výběr**, pokud to jen trochu je možné!
- Pokud to není možné, popište výběr, nenáhodnost uveďte jako limitaci studie.

#### Charakteristiky populace a výběru

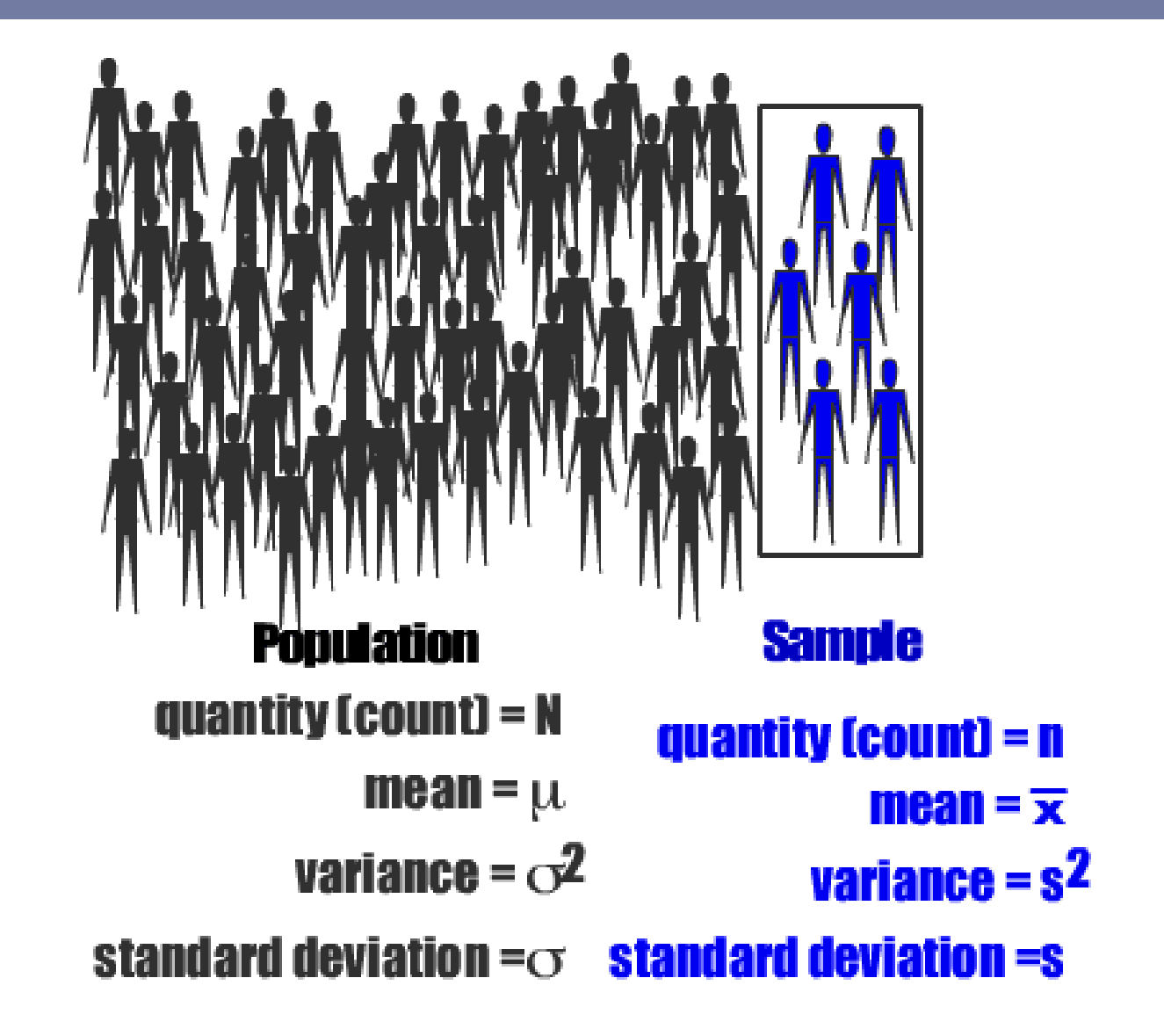

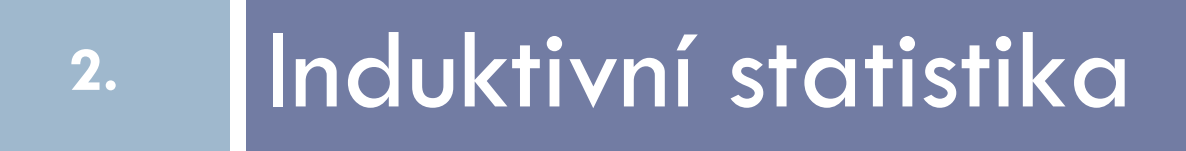

## 2b: Rozdělení výběrového průměru

## Rozdělení výběrového průměru

Abychom mohli činit z **výběrového** průměru závěry o **populačním** průměru**,** potřebujeme vědět, jak se výběrový průměr chová (jaké má rozdělení).

## Rozdělení výběrového průměru

Abychom mohli činit z **výběrového** průměru závěry o **populačním** průměru, potřebujeme vědět, jak se výběrový průměr chová (jaké má rozdělení).

#### **Platí (tzv. Centrální limitní věta):**

Průměr z náhodného výběru o (dostatečné) velikosti *n* má přibližně **normální rozdělení**, a to

- se stejným průměrem
- s rozptylem n-krát menším

Pozn.: Původní rozdělení ani nemusí být normální! Skvělá věc, jelikož o **normálním rozdělení** toho hodně víme!

#### Příklad: průměrné skóre z Quizu č. 3

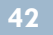

- Výběr o velikosti  $n = 1$ 
	- Histogram podobný histogramu původních skóre

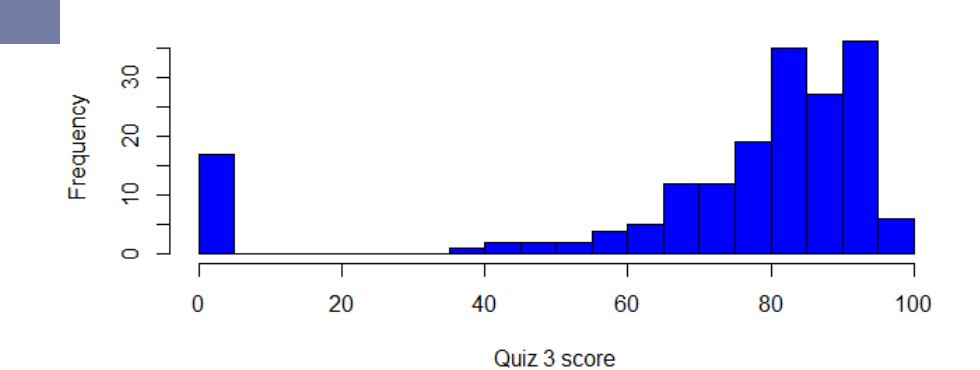

**Histogram of Quiz 3 scores** 

#### Příklad: průměrné skóre z Quizu č. 3

**43**

- Výběr o velikosti  $n = 1$ 
	- Histogram podobný histogramu původních skóre
- Výběr o velikosti n  $= 9$ 
	- Histogram je
		- Více symetrický
		- S menším rozptylem

8 Frequency  $\overline{a}$  $\overline{P}$  $\circ$  $20$ 40 60 80  $\overline{0}$ 100

**Histogram of Quiz 3 scores** 

Histogram: Sample means - SRS of size 9

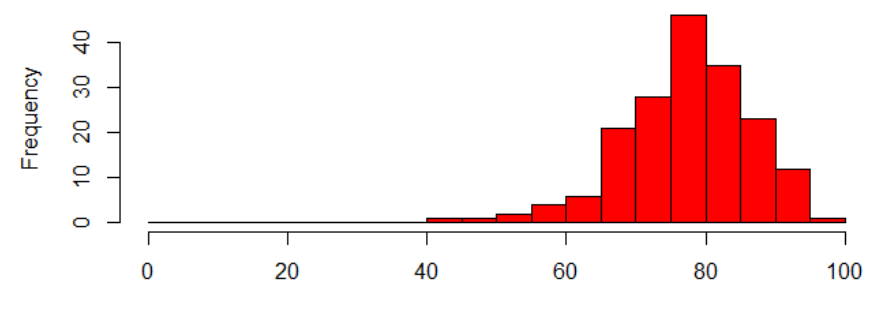

Sample mean - SRS of size 9

## Příklad: průměrné skóre z Quizu č. 3

**44**

- Výběr o velikosti n  $= 1$ 
	- Histogram podobný histogramu původních skóre
- Výběr o velikosti n  $= 9$ 
	- Histogram je
		- Více symetrický
		- S menším rozptylem
- Výběr o velikosti n  $= 25$ 
	- Histogram je
		- Ještě více podobný normálnímu
		- S ještě menším rozptylem

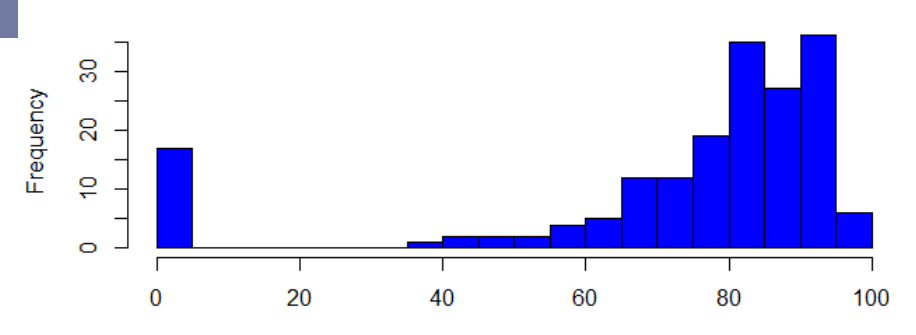

Histogram: Sample means - SRS of size 9

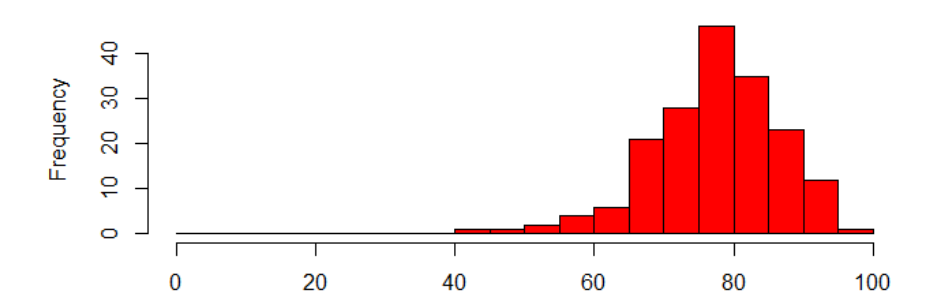

Histogram: Sample means - SRS of size 25

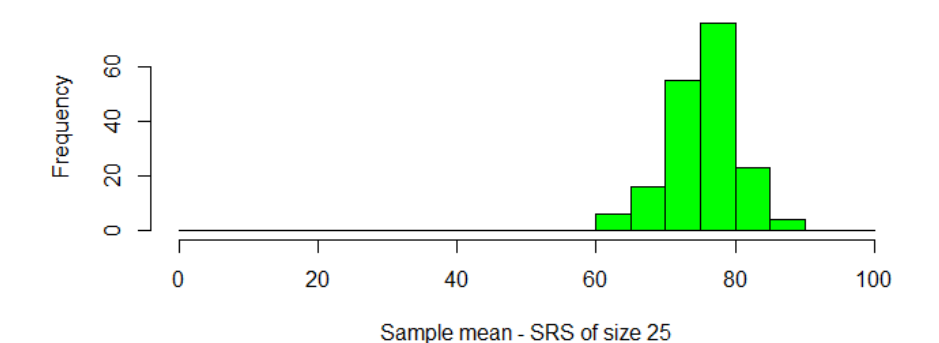

**Histogram of Quiz 3 scores** 

### Rozdělení výběrového průměru

![](_page_45_Figure_1.jpeg)

#### **Platí (tzv. Centrální limitní věta):**

Průměr náhodného výběru o (dostatečné) velikosti *n* má přibližně  $\boldsymbol{n}$ ormální rozdělení:  $\overline{\boldsymbol{x}} \sim N(\boldsymbol{\mu},$  $\sigma^2$  $\boldsymbol{n}$ )

- se stejným průměrem
- s rozptylem n-krát menším

To je skvělá věc, jelikož o **normálním rozdělení** toho hodně víme:

![](_page_45_Figure_7.jpeg)

![](_page_46_Picture_0.jpeg)

## 2c: Konfidenční interval

### Bodový odhad vs. Intervalový odhad

**Jak odhadnout populační průměr?**

#### Pomocí výběrového průměru: **(Bodový odhad)**

- Jako bychom házeli šíp
- Nejspíš mineme

![](_page_47_Picture_6.jpeg)

## Bodový odhad vs. Intervalový odhad

#### **Jak odhadnout populační průměr?**

#### Pomocí výběrového průměru: **(Bodový odhad)**

- Jako bychom házeli šíp
- Nejspíš mineme

#### Pomocí konfidenčního intervalu: **(intervalový odhad)**

- Jako bychom házeli síť
- Nejspíš rybu chytíme!

![](_page_48_Picture_10.jpeg)

Teď se naučíme házet síť!

#### Intervalový odhad (Skóre z testu č. 3)

**49**

**Úkol:** Na základě náhodného výběru o velikosti n=9 studentů spočtěte 95% konfidenční interval pro populační průměr. Prozradím Vám, že populační směrodatná odchylka je  $\sigma = 27$ .

1. Střed intervalu:  $\bar{x} = \underline{\hspace{2cm}}$  (Váš výběrový průměr) 2. Poloměr 2 ·  $\sigma$  $\overline{\overline{n}}$ = \_\_\_\_\_\_\_\_\_\_\_\_\_\_\_\_\_ (pro všechny stejný!) 3. Dolní mez intervalu:  $\overline{x} - 2 \cdot$  $\sigma$  $\overline{\boldsymbol{n}}$ = \_\_\_\_\_\_\_\_\_\_\_\_\_\_\_\_\_\_ Horní mez intervalu:  $\overline{x} + 2 \cdot$  $\sigma$  $\overline{\boldsymbol{n}}$ = \_\_\_\_\_\_\_\_\_\_\_\_\_\_\_\_\_\_

4. Závěr: Jsem si z 95% jistý, že skutečná hodnota populačního průměru skóre z testu č. 3 leží v intervalu \_\_\_\_\_\_\_\_\_\_\_\_\_\_\_\_ .

#### Intervalový odhad (Skóre z testu č. 3)

**50**

**Úkol:** Na základě náhodného výběru o velikosti n=9 studentů spočtěte 95% konfidenční interval pro populační průměr. Prozradím Vám, že populační směrodatná odchylka je  $\sigma = 27$ .

1. Střed intervalu:  $\bar{x} = 85.0$  (Váš) 2. Poloměr 2 ·  $\sigma$  $\overline{\boldsymbol{n}}$  $= 2 \cdot$ 27 9 = 18 (Pro všechny stejný!) 3. Dolní mez intervalu:  $\overline{x} - 2 \cdot$  $\sigma$  $\overline{\boldsymbol{n}}$  $= 85.0 - 18 = 67$ Horní mez intervalu:  $\overline{x} + 2 \cdot$  $\overline{\sigma}$  $\overline{\overline{n}}$  $= 85.0 + 18 = 103$ 

4. Závěr: Jsem si z 95% jistý, že skutečná hodnota populačního průměru skóre z testu č. 3 leží v intervalu (67, 103).

"na 95% jistý..."

#### Správně řečeno:

V 95% případů, kdy budeme dělat náhodný výběr o stejné velikosti ( $n = 9$ ) z této populace, náš interval pokryje skutečnou hodnotu populačního průměru:

- Představte si, že mnohokrát provedeme výběr o velikosti  $n = 9$ a spočítáme interval s využitím rovnice  $\overline{x}\,\pm 2\cdot$  $\sigma$  $\overline{\overline{n}}$ - Pak přibližně v 95% případů
- tyto intervaly pokryjí skutečný populační průměr

Zkuste si: <https://jrnold.shinyapps.io/connt/>

![](_page_51_Figure_7.jpeg)

#### Intervalový odhad (Skóre z testu č. 3)

**52**

... a nyní Vám prozradím, že skutečný populační průměr z testu byl **75.5**

Pokrývá Váš konfidenční interval tuto hodnotu?

- 1. Ano, můj konfidenční interval pokrývá hodnotu 75.5
- 2. Ne, můj konfidenční interval nepokrývá hodnotu 75.5

Kolik z vás odpoví "Ne"?

#### Intervalový odhad

- Jaký bude konfidenční interval při větším vzorku? - Užší nebo širší?
- Který konfidenční interval bude užší
	- $-95%$  nebo 99%?

![](_page_53_Figure_5.jpeg)

![](_page_54_Picture_0.jpeg)

## 2d: Testování hypotéz

Někdo Vám tvrdí, že (populační) průměrné skóre z testu je 89bodů. Chcete to otestovat.

Hypotéza (tzv. **nulová hypotéza**)  $H_0: \mu = 89$ 

**56**

Někdo Vám tvrdí, že (populační) průměrné skóre z testu je 89bodů. Chcete to otestovat.

Hypotéza (tzv. **nulová hypotéza**)  $H_0: \mu = 89$ 

Chcete, aby tzv "chyba I. druhu", tj. to že hypotézu zamítnete, když přitom platí, byla malá, <0.05

**57**

Někdo Vám tvrdí, že (populační) průměrné skóre z testu je 89bodů. Chcete to otestovat.

Hypotéza (tzv. **nulová hypotéza**)  $H_0: \mu = 89$ 

Chcete, aby tzv "chyba I. druhu", tj. to že hypotézu zamítnete, když přitom platí, byla malá, <0.05

Za tím účelem jste se dotázali náh. výběru 9 studentů, průměr jejich skóre je  $\overline{x} = 70$ . Již víte, že populační směrodatná odchylka je 27. Co lze o populačním skóre říci?

**58**

Pokud toto tvrzení (tzv. nulová hypotéza:  $H_0$ :  $\mu = 89$ ) platí, pak  $\overline{x}$  má rozdělení:

![](_page_58_Figure_3.jpeg)

**59**

Pokud toto tvrzení (tzv. nulová hypotéza:  $H_0$ :  $\mu = 89$ ) platí, pak  $\bar{x}$  má rozdělení:

![](_page_59_Figure_3.jpeg)

**p hodnota**: Jak je pravděpodobný tento výsledek (70) nebo výsledek víc svědčící proti  $H_0$  ("horší" výsledek)? p<0.05, takže zamítáme  $H_0$ .

#### Testování hypotéz ("Skóre z testu")... jinak

- **60**
- 1. Zformulujte tzv. nulovou hypotézu:  $H_0$ :  $\mu = 89$ tzv. alternativní hypotézu:  $H_1: \mu \neq 89$
- 2. Spočtěte z dat **testovou statistiku**  $Z = \frac{\overline{x} \mu}{\sigma^{-1}}$  $\sigma_{\overline{\mathcal{X}}}$  $= \frac{70-89}{27}$  $\overline{27}/$  $\overline{9}$  $= -2.11$

ta má za platnosti  $H_0$ normální rozdělení s nulovou střední hodnotou a rozptylem rovným jedné.

![](_page_60_Figure_5.jpeg)

#### Testování hypotéz ("Skóre z testu") ... jinak

- **61**
- 1. Zformulujte tzv. nulovou hypotézu:  $H_0$ :  $\mu = 89$ tzv. alternativní hypotézu:  $H_1$ :  $\mu \neq 89$
- 2. Spočtěte z dat **testovou statistiku**  $Z = \frac{\overline{x} \mu}{\sigma^{-1}}$  $\sigma_{\overline{\mathcal{X}}}$  $= \frac{70-89}{27}$  $\overline{27}/$  $= -2.11$

ta má za platnosti  $H_0$ normální rozdělení s nulovou střední hodnotou a rozptylem rovným jedné.

![](_page_61_Figure_5.jpeg)

 $\overline{9}$ 

3. Porovnejte s kritickou hodnotou, zde 1.96 (přibližně 2). Hodnota testové statistiky je v absolutní hodnotě větší než 1.96, tudíž na 5% hladině zamítáme  $H_0$ .

#### Testování hypotéz ("Skóre z testu")

#### **Ještě jinak:**

- Zamítnutí  $H_0$ :  $\mu = 89$  na hladině 5% souvisí s tím, že 95% konfidenční interval je (52, 88), tj. nepokrývá hodnotu 89.

#### **Poznámka:**

- Pro větší n by byl konfidenční interval užší a při stejném  $\bar{x}$  by evidence proti  $H_0$  byla silnější. (*p* hodnota by byla ještě menší)

#### Další testy

- **(Jednovýběrový) t test** v případě neznámé populační směrodatné odchylky
- **Dvouvběrový t test** v případě porovnávání průměru dvou skupin
- **F test** analýzy rozptylu pro porovnání průměru více skupin, aj.

#### **... PRINCIP TESTOVÁNÍ JE ALE STÁLE STEJNÝ**

![](_page_64_Picture_0.jpeg)

## Obsah (požadavky k zápočtu)

#### **Popisná statistika**

- kategorická a numerická data
- četnosti (absolutní, relativní, kumulativní)
- aritmetický průměr, rozptyl, směrodatná odchylka
- medián, modus, kvartil, percentil, krabicový graf
- grafická a tabulková prezentace statistických dat, histogram

#### **Induktivní statistika**

- náhodný výběr, náhodný jev
- rozdělení pravděpodobnosti (binomické, normální /Gaussovo)
- intervalový odhad
- testování hypotéz (princip a význam).

## Zdroje pro tuto přednášku

- Jana Zvárová: Biomedicínská statistika I. Základy statistiky pro biomedicínské obory. Karolinum, 2016.
- Karel Zvára: Biostatistika. Karolinum, 2008.
- Karel Zvára: Biomedicínská statistika IV. Základy statistiky v prostředí R. Karolinum, 2013.

#### **Software:**

- Leccos lze spočítat v Excelu
- \$tatistica, \$P\$\$, \$A\$, ...
- **Statistické prostředí R**

![](_page_66_Picture_9.jpeg)

![](_page_67_Picture_0.jpeg)

[martinkova@cs.cas.cz](mailto:martinkova@cs.cas.cz) [www.cs.cas.cz/martinkova/](http://www.cs.cas.cz/martinkova)